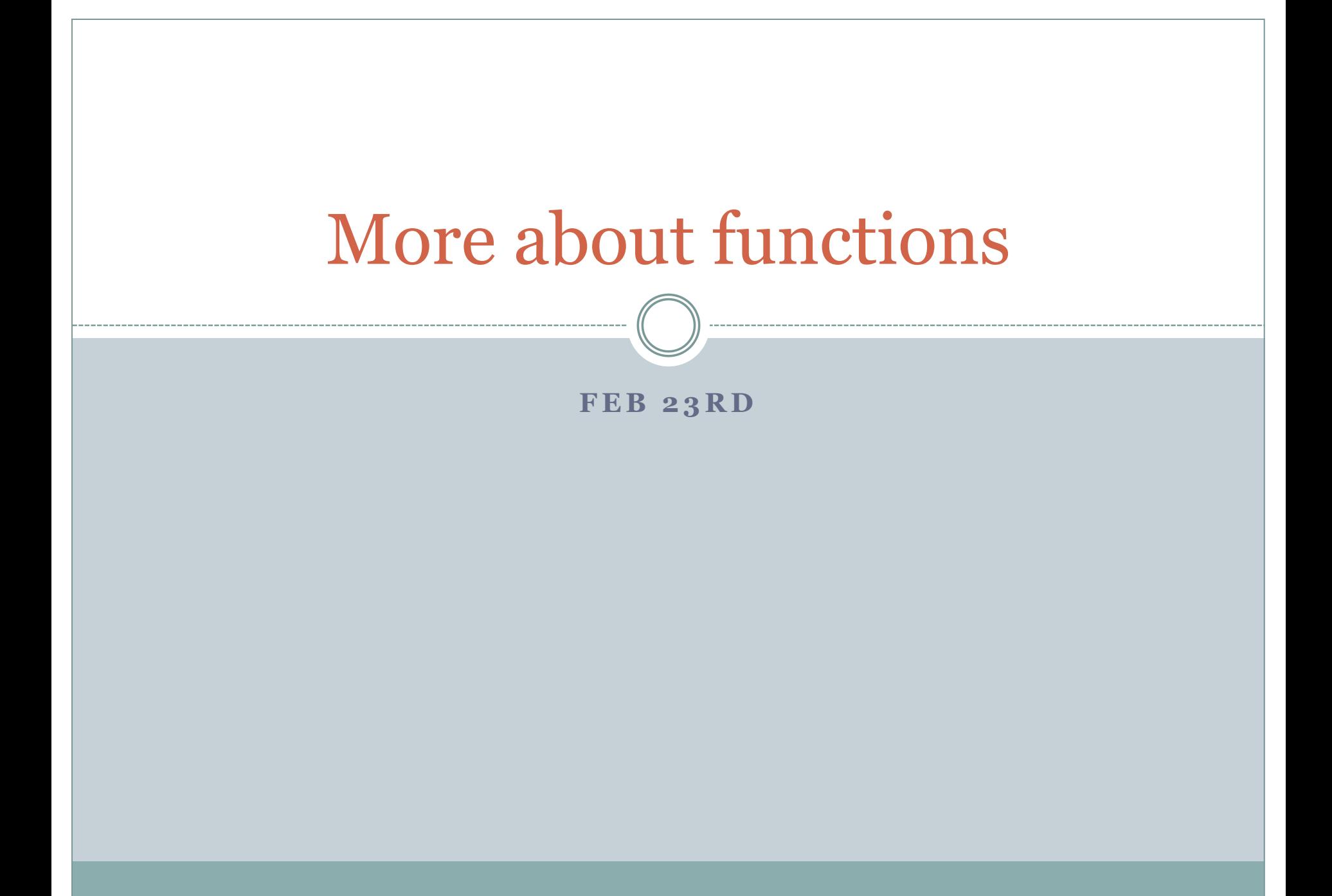

# Keyword arguments

- You can avoid matching by position by using *keyword arguments* in the function call.
- **Example:** manyRandomWalks(numRepititions = 200, n = 20)
- Here numRepititions and n are function parameters.
- Since the actual parameters are explicitly being provided values in the function call, the matching of arguments to parameters is no longer positional.
- The above function call is identical to the call manyRandomWalks(n = 20, numRepititions = 200)

## Keyword parameters

- There is a way to define *default* values of parameters.
- **Example:** def manyRandomWalks(n, numRepititions = 100)
- This function can now be called with one or two arguments and in different styles.
- **Examples**: Try these out
	- manyRandomWalks(10) (The default value of 100 us used for numRepititions; 10 is used for n)
	- manyRandomWalks(40, 150) (40 is used for n, 150 for numRepititions)

### Another example

### def test( $x = 3$ ,  $y = 100$ ,  $z = 200$ ): return  $x - y + z$

### **Examples of function calls**:

- 1. test(10) (10 is used for x; default values 100 for y and 200 for z)
- 2. test(10, 20) (10 is used for x, 20 for y; default value 200 for z)
- 3. test( $z = 35$ ) (default values 3 for  $x$ , 100 for  $y$ ; 35 for  $z$ )
- 4. test(10,  $z = 35$ ) (10 for x, default value 100 for y, 35 for z)
- 5. test(z = 50, 10, 12) (Error: positional arguments come first, then keyword arguments)

# Things that functions return

 Functions don't have to explicitly return values. For example:

def printGreeting(name): print "Hello", name, "how are you?" • How would you call such a function?

### **Example:**

printGreeting("Michelle")

• What would happen if you executed?  $x = printGreeting("Michelle")$ 

## The object None

- It is used by Python to represent the absence of a value.
- It has a type called NoneType and None is the only object of this type.
- None has a boolean value that is False.

### Functions practice problem 1

• Write a function called **search** that reads a sequence of words (strings) one per line, looking for the word "hello." The function should assume that the sequence will be terminated by the empty string.

#### **Enhancements**:

- 1. Make the function have a keyword parameter that represents the word it is searching for. Have the default value of this be "hello."
- 2. Make the function have an additional parameter that represents the number of words it is willing to read while waiting for the word it is looking for.

## Functions Practice Problem 2

 Write a function that simulates the roll of two 6-sided dice 100 times and returns the number of times 4 shows up as the sum of the outcomes on the two dice.

#### **Enhancements**:

- 1. Make the function take the number of times it needs to roll the dice as a parameter, with 100 being the default value.
- 2. Make the function take the number of sides of the die as a parameter, with 6 being the default value.
- 3. Make the function take the number of dice it needs to roll as a parameter, with 2 being the default value.